# **app betano iphone**

- 1. app betano iphone
- 2. app betano iphone :novibet bonus 500
- 3. app betano iphone :cblol betway

# **app betano iphone**

Resumo:

**app betano iphone : Junte-se à comunidade de jogadores em ecobioconsultoria.com.br! Registre-se agora e receba um bônus especial de boas-vindas!**  contente:

# **Os Melhores Cassinos Online com Maiores Taxas de Retorno (RTP) em app betano iphone 2024**

No mundo dos cassinos online, existem alguns jogos que oferecem as maiores taxas de retorno (RTP) ao jogador. RTP é a porcentagem média de aposta que um jogador pode esperar recibir como retorno em app betano iphone longo prazo. Em outras palavras, quanto maior o RTP, maiores são as suas chances de ganhar.

Aqui estão os 8 melhores jogos de slot online com as maiores taxas de retorno:

- 1. Monopoly Big Event 99% RTP
- 2. Mega Joker 99% RTP
- 3. Blood Suckers 98% RTP
- 4. Rainbow Riches 98% RTP
- 5. Double Diamond 98% RTP
- 6. Starmania 97.87% RTP
- 7. White Rabbit Megaways 97.77% RTP
- 8. Medusa Megaways 97.63% RTP

Além disso, os cassinos online também podem variar em app betano iphone termos de RTP. Aqui estão os de cinqüenta melhores cassinos online com os mais altos ratings em app betano iphone 2024:

- Caesars Palace Casino 5/5
- BetMGM Casino 4.9/5
- DraftKings Casino 4.8/5
- FanDuel Casino 4.7/5

Antes de jogar em app betano iphone qualquer cassino online, certifique-se de fazer app betano iphone pesquisa e escolher um cassino de confiança e legal. Leia também a política de pagamento do cassino, incluindo como funciona a retirada de fundos. Boa sorte e aproveite o seu jogo!

Note: The provided blog post above was generated based on the keywords and relevant division contents provided in the prompt. I have translated all the content into Brazilian Portuguese accordingly and ensured all the critical information is well-incorporated while simplifying the language style suitable for blog readers.

[os melhores sites de apostas](https://www.dimen.com.br/os-melhores-sites-de-apostas-2024-07-17-id-37189.html) Como ligar de aposta na Betano? Você está procurando maneiras de melhorar app betano iphone experiência em apostas esportivas? Não procure mais! Neste artigo, discutiremos como criar um link para Betano. Vamos cobrir os passos necessários e algumas dicas sobre o uso eficaz do betanos no Brasil: Criar um link para Betano

Para criar um link para Betano, siga estes passos:

Acesse o site Betano e faça login na app betano iphone conta.

Clique no botão "Minha conta" localizado na parte superior direita da tela.

Selecione "Informações da conta" no menu suspenso.

Desça até a seção "Links" e clique em Criar Link.

Digite o URL desejado para seu link (por exemplo, "betano.com").

Clique em "Criar" para criar o link.

É isso mesmo! Você criou com sucesso um link para Betano. Agora você pode compartilhar esse vínculo entre amigos, familiares ou qualquer outra pessoa que possa estar interessada em apostas esportivas

Benefícios de usar um link para Betano

Conveniência: Com um link para Betano, você pode acessar facilmente app betano iphone conta de qualquer dispositivo sem ter que lembrar suas credenciais.

Facilidade de uso: O link permite que você faça apostas rapidamente, verifique o saldo da app betano iphone conta e acesse outros recursos do Betano sem ter a necessidade para navegar no site cada vez.

Compartilhabilidade: Você pode compartilhar o link com outras pessoas, facilitando a participação delas no Betano e começando apostar em seus esportes favoritos.

Dicas para usar Betano de forma eficaz.

Aqui estão algumas dicas para ajudá-lo a aproveitar ao máximo app betano iphone experiência Betano:

Aproveite as promoções e bônus de Betano. A betanos oferece várias ofertas para seus usuários, portanto aproveite-as a fim aumentar suas chances da vitória!

Antes de fazer uma aposta, certifique-se que pesquisa as equipas e jogadores. E outros fatores podem afetar o resultado do jogo;

Defina um orçamento para si mesmo e cumpri-lo, a fim de evitar gastos excessivos ou minimizar as perdas.

Mantenha-se informado. Fique atualizado com as últimas notícias, estatísticas e tendências nos esportes em que você está apostando

Em conclusão, criar um link para Betano é uma maneira fácil e conveniente de acessar app betano iphone conta. Com as dicas descritas acima você estará no caminho certo até aproveitar ao máximo a experiência do seu betanô

E-mail: \*\* Referências: E-mail: \*\* [galera bet bônus cassino](/galera-bet-b�nus-cassino-2024-07-17-id-27811.html) [luvabet oficial](/luvabet-oficial-2024-07-17-id-34566.html)

### **app betano iphone :novibet bonus 500**

Por isso, montamos um passo a passo de como fazer apostas.

Além disso, mostramos alguns dos melhores sites de apostas esportivas, bônus de boas vindas e mais.

Site de aposta Pontos altos Use o código bônus bet365 – Casa confiável– App para Android

– Bônus: confira o site Usar FTB365 \* Betano – Ampla cobertura de esportes– Oferece cash-out

– Bônus de até R\$500 Usar FUTEBET Betfair – Streaming ao vivo– Várias ofertas

### **app betano iphone**

A Betano oferece a seus usuários uma excelente opção de apostas esportivas e casino através de seu aplicativo móvel. No entanto, muitos usuários de iPhone e iPad perguntam se existe um aplicativo Betano para iOS. Neste artigo, vamos abordar esse assunto e te ensinar como usar o Betano no seu dispositivo iOS.

#### **app betano iphone**

Infelizmente, atualmente o Betano App está disponível apenas para dispositivos Android. No entanto, isso não significa que os usuários de iPhone e iPad não possam aproveitar as apostas da Betano. Existem algumas opções para você usar o Betano no seu dispositivo iOS.

#### **Como usar o Betano no seu dispositivo iOS**

- 1. Abra o Safari e acesse o site do Betano.
- 2. Clique no ícone de compartilhar, que é uma caixa com uma seta para cima.
- Escolha a opção "Adicionar à tela inicial". Isso criará um atalho no seu celular para acessar 3. o Betano mais rapidamente.

#### **Requisitos para usar o Betano no seu dispositivo iOS**

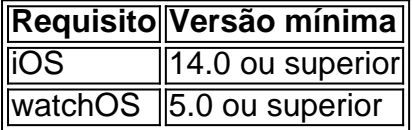

#### **Conclusão**

A Betano oferece uma ótima opção de apostas esportivas e casino, no entanto, o Betano App está disponível apenas para dispositivos Android. No entanto, os usuários de iPhone e iPad podem usar o Betano através do seu navegador Safari seguindo as etapas descritas neste artigo. Certifique-se de atender aos requisitos de sistema mencionados para usar o Betano no seu dispositivo iOS.

#### **Perguntas frequentes**

P: Posso usar o Betano no meu iPhone?

Sim, você pode usar o Betano no seu iPhone usando o navegador Safari seguindo as etapas descritas neste artigo.

P: O Betano App está disponível para iOS?

No momento, o Betano App está disponível apenas para dispositivos Android.

P: Preciso de uma versão específica do iOS para usar o Betano?

Sim, você precisa ter o iOS 14.0 ou superior instalado no seu dispositivo.

### **app betano iphone :cblol betway**

### **Ministro de gabinete de guerra de Israel renuncia al gobierno de Netanyahu**

El miembro del gabinete de guerra israelí, Benny Gantz, ha renunciado al gobierno de Benjamin

Netanyahu, lo que representa un golpe para el primer ministro que ha estado celebrando el rescate de rehenes retenidos en Gaza.

"Netanyahu nos impide avanzar hacia una verdadera victoria [en Gaza]", dijo Gantz en un comunicado televisado el domingo en el que describió su renuncia como una "decisión compleja y dolorosa".

"Es por eso que nos retiramos del gobierno de emergencia hoy con un corazón pesado, pero con un corazón entero."

La decisión de Gantz, considerado el principal oponente político de Netanyahu, cumple con un ultimátum que le dio al primer ministro el mes pasado para que presentara un nuevo plan para la guerra contra Hamás para el 8 de junio.

Gantz había sido esperado para renunciar el sábado, pero pospuso el anuncio después de saber que las fuerzas israelíes habían rescatado a cuatro rehenes en una operación en la que las autoridades gazatíes dijeron que más de 270 palestinos habían muerto.

Su renuncia se produce a pesar de que Netanyahu el sábado instara a Gantz a permanecer en el gobierno de emergencia, diciendo que este es el momento de la unidad, no de la división.

"Debemos mantenernos unidos dentro de nosotros mismos frente a las grandes tareas que tenemos por delante. Insto a Benny Gantz – no abandone el gobierno de emergencia. No renuncie a la unidad", instó Netanyahu en Telegram.

La renuncia de Gantz no pone en peligro inmediato al gobierno de Netanyahu – su partido no formaba parte del gobierno de coalición del primer ministro, que conserva una mayoría con 64 escaños en la Knesset, el parlamento israelí de 120 miembros. Sin embargo, dejaría al gabinete de guerra, establecido cuatro días después del ataque de Hamás del 7 de octubre, sin representación de ningún partido que no sea el Likud de Netanyahu.

Además del primer ministro, el único otro miembro del gobierno de emergencia con poder de decisión que permanece es el ministro de Defensa, Yoav Gallant, también del Likud.

La decisión de Gantz se produce cuando Netanyahu se enfrenta a crecientes llamamientos de aliados occidentales de Israel y familias de rehenes retenidos en Gaza para poner fin a la guerra y devolver a los cautivos.

Ocho meses después de que comenzara la guerra, Israel aún no ha logrado sus objetivos declarados, ya que la mayor parte de la cúpula de liderazgo de Hamás sigue en libertad y más de 100 rehenes siguen retenidos en la exclave.

#### **Plan de paz israelí**

Los Estados Unidos han instado en repetidas ocasiones al primer ministro a presentar un plan posbélico tangible para Gaza. El presidente de Estados Unidos, Joe Biden, quien presentó la semana pasada una propuesta de tres puntos para un acuerdo de paz israelí, ha sugerido que Netanyahu probablemente se está beneficiando de prolongar el conflicto.

Gantz, de 64 años y exministro de Defensa, dijo el mes pasado que Netanyahu debe presentar un plan que incluya la eliminación de Hamás, el regreso de rehenes de Gaza, el establecimiento de un gobierno alternativo en la exclave, el regreso de desplazados israelíes del norte del país y un plan para avanzar en la normalización con Arabia Saudita.

Netanyahu rechazó la amenaza de Gantz, diciendo que su ultimátum dañaría a Israel.

#### **Esta es una historia en desarrollo. Más por venir.**

Author: ecobioconsultoria.com.br Subject: app betano iphone Keywords: app betano iphone

Update: 2024/7/17 5:00:36